# <span id="page-0-3"></span>**Delete the attachments of an issue 30 days after closing it**

# On this page

[Configuration](#page-0-0) | | [Scheduled trigger](#page-0-1) | [JQL Selector](#page-0-2) | [Boolean condition](#page-1-0) | [Update field action](#page-1-1) | [Related use cases](#page-1-2)

## Use case

Create an automation rule that will remove the attachments of all issues that were resolved 30 days ago.

#### <span id="page-0-0"></span>**Configuration** <u>රිටි</u>

1

**Create a new rule and name it appropriately.** 

Providing a description will help you to identify what the rule does but this step is **optional**.

<span id="page-0-1"></span>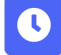

# Scheduled trigger

### **Add a trigger**

Select **Scheduled trigger**

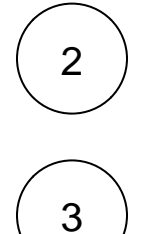

**Schedule** 

Schedule the trigger **once a day**.

**Interval**

**Run the automation at 3:00 am** as it is preferable to make this operation outside of business hours.

<span id="page-0-2"></span>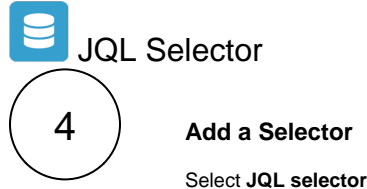

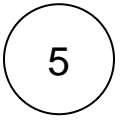

### **JQL Query**

Use the following **expression**:

status WAS closed BEFORE -30d

<span id="page-1-2"></span><span id="page-1-1"></span><span id="page-1-0"></span>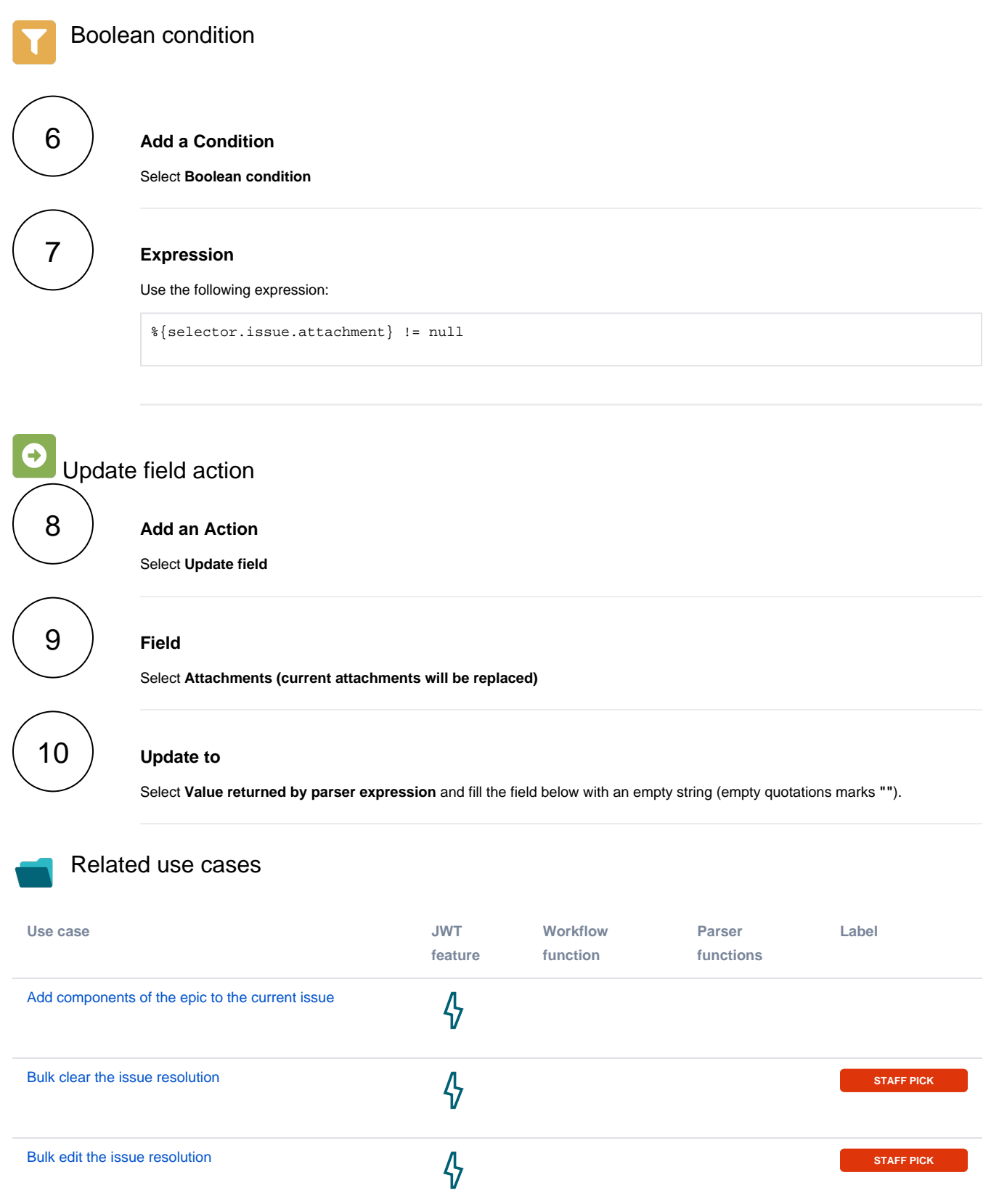

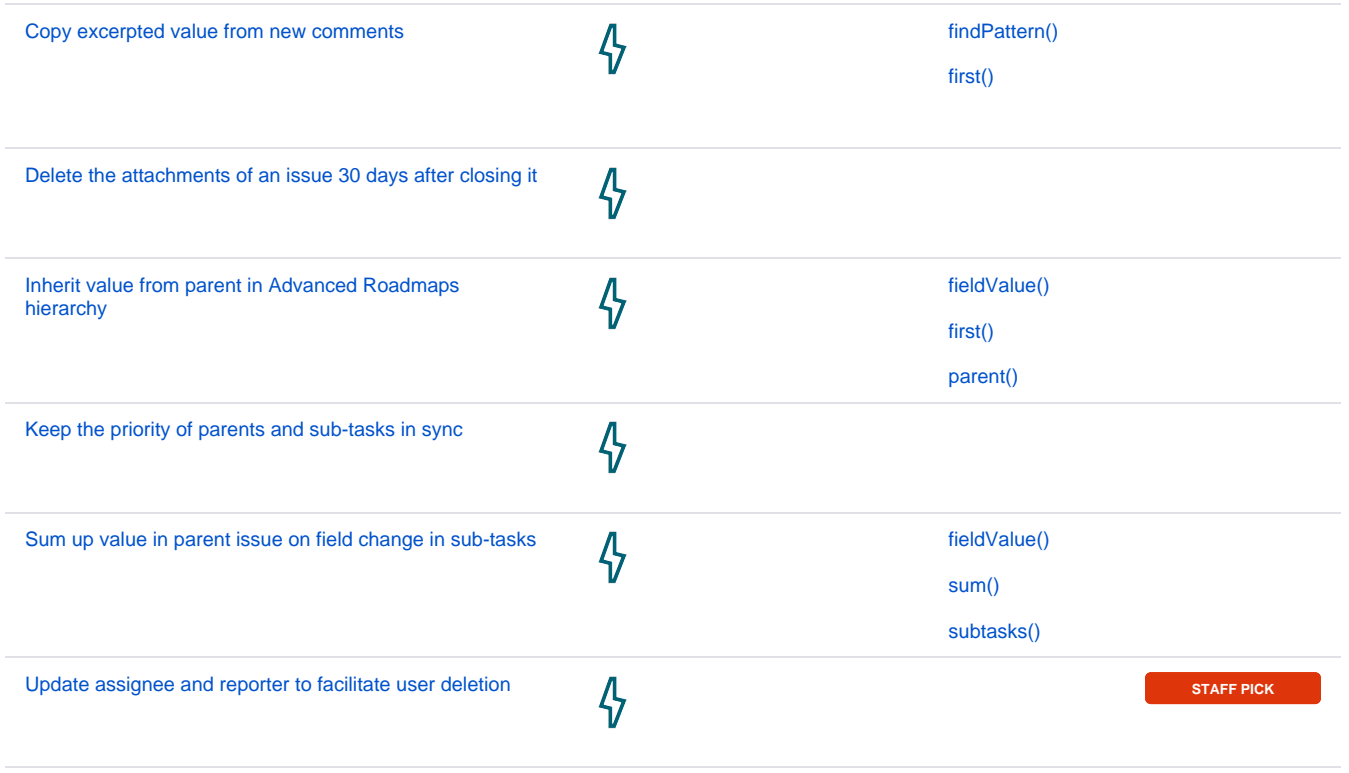

If you still have questions, feel free to refer to our [support](https://apps.decadis.net/display/DECADIS/Support) team.